# **Notice, Consent, and Release for Covid-19 Testing**

Lawrence Public Schools will partner with Lawrence-Douglas County Public Health and LMH Health for COVID-19 screening testing. This testing will add another safety measure to those already in place in our schools to protect students and staff and prevent the spread of the virus in the community. **Please complete this form by November 20th.** Thank you!

1: Sign in as a Parent to either Unified Classroom ( https://classroom.powerschool.com ) or the PowerSchool Parent Portal ( https://usd497.powerschool.com/public ). If you do not know your password, use the Forgot Password link. If you need to associate your students to your account, please follow the instructions at https://www.usd497.org/PowerSchool. Contact your child's school or the PowerSchool Team at 785‐330‐4300 if you need assistance with PowerSchool.

2: If your left menu looks like the image below:

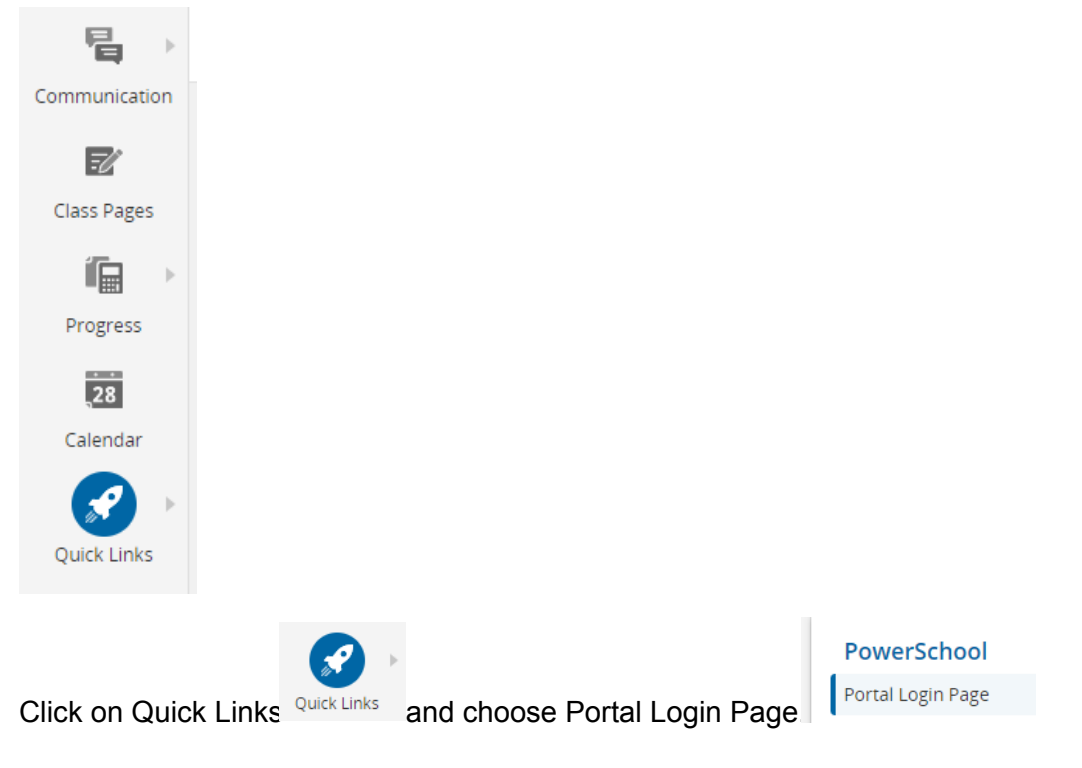

Otherwise, start on Step 3.

3: On the left menu, find Forms.

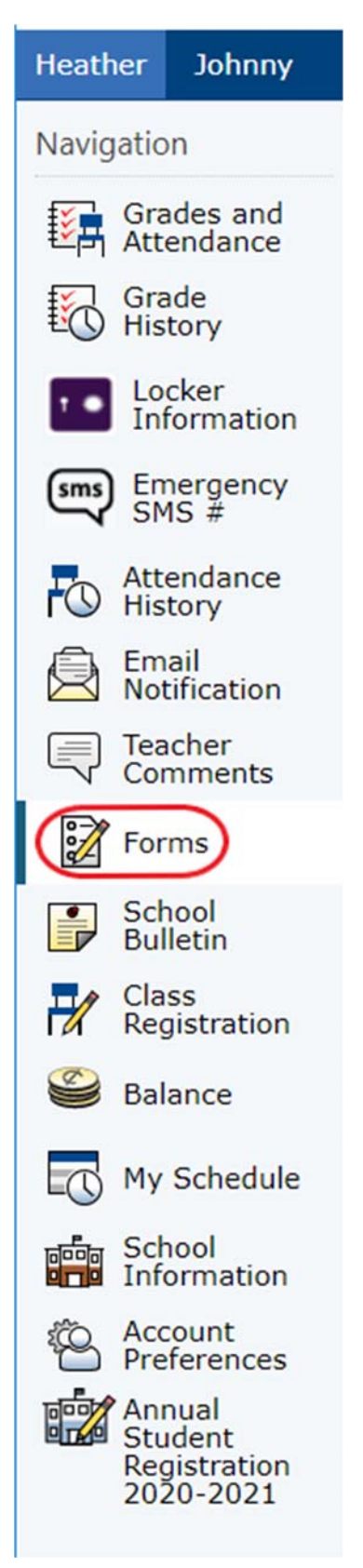

#### 4: Under Health, click on "COVID 19 Testing Consent/Opt-Out" to open the form.

Health

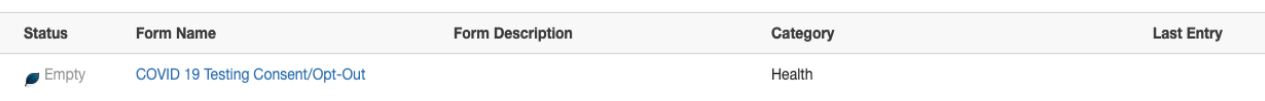

## 5: Please read the Notice, Consent, and Release for Covid-19 Testing

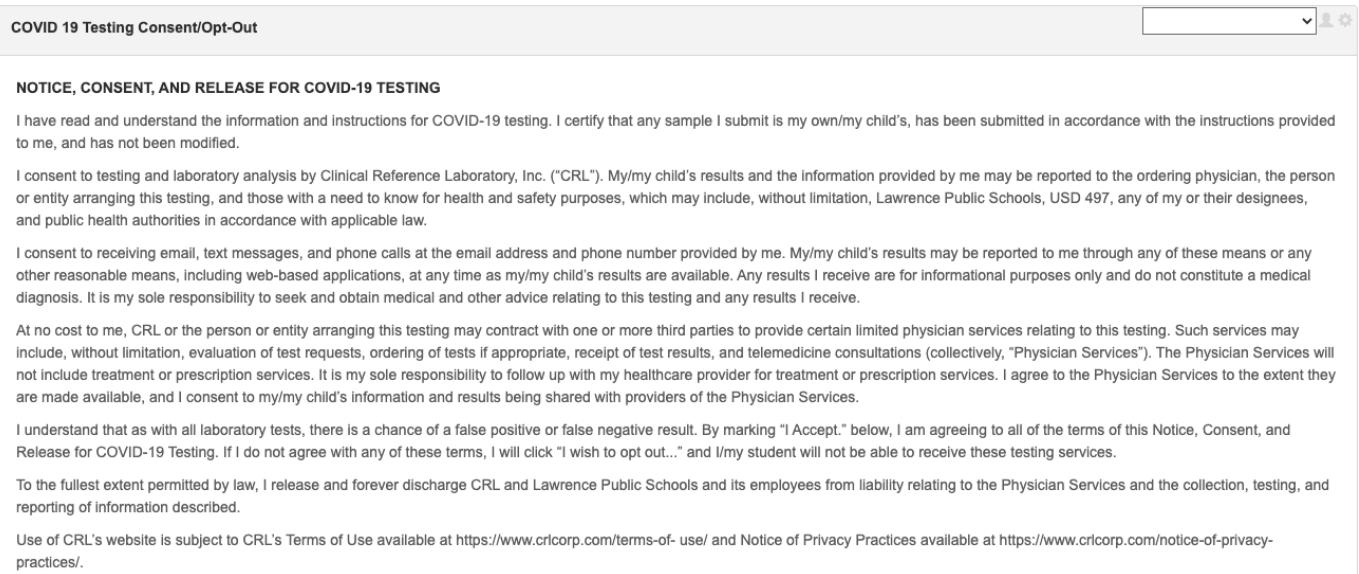

### 6: After reading the notice, please select from one of the options provided.

#### I am at least 18 years of age or the legal guardian of the donor with authority to consent on their behalf. \*

O I Accept. I agree to all of the terms in this Notice, Consent, and Release for COVID-19 testing.

○ I wish to opt out of COVID-19 testing.

# 7: Under "I agree to the use of electronic signatures\*" select *Yes* and enter your signature and the current date.

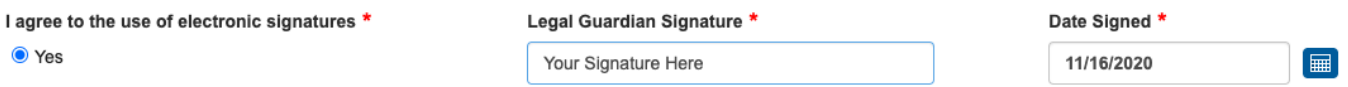

8: A COVID-19 Testing Consent/Opt-Out form is required for each hybrid student. If you are submitting for only one student, click the Submit button. Your submittal of the form acts as your electronic signature. If you have multiple students, you may submit this form for all of your students by clicking on the up arrow next to the Submit button, and choosing the "Submit for Family" option.

 $\mathbf{x}$ Additional Family Members to Submit for: Lawrence, Heather -21 **TEST, Johnny A**  $\mathcal{L}$ **Submit** 

Please check the box next to the name of the students for this submittal.

Click Submit in this window to Submit for Family. Your submittal of the form acts as your electronic signature.

You should see a Form Submitted confirmation message. If you used Submit for Family, you will see Submission Complete with your students' names listed.

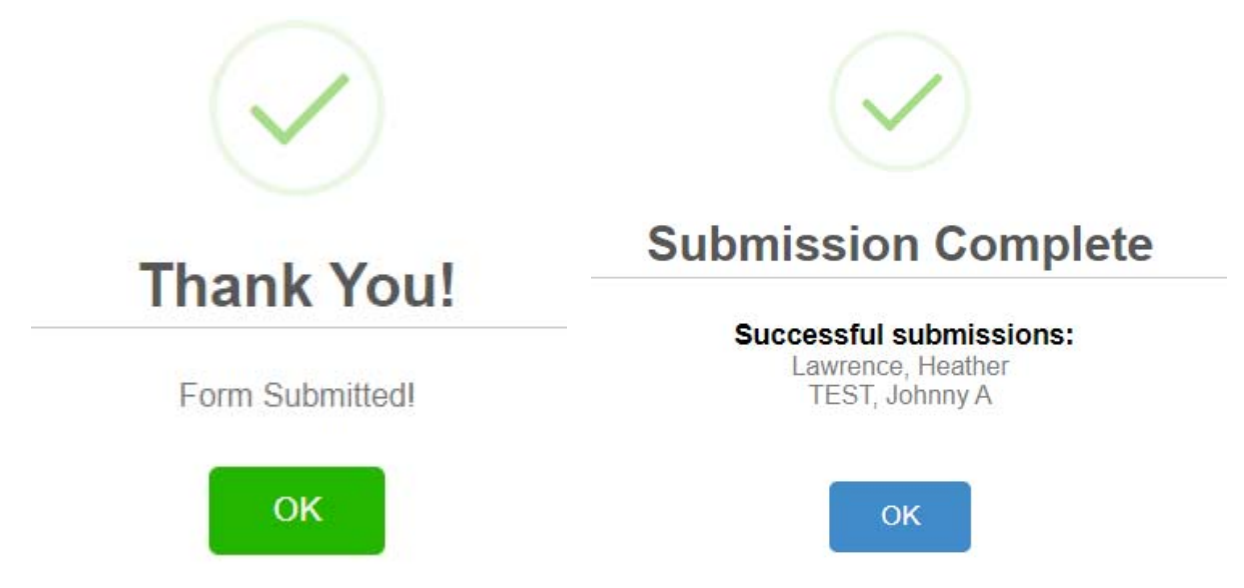

Thank you for completing this form in order for Lawrence Public Schools to stay in compliance with state requirements.